## *Configuration Classe SANS notes dans Pronote Onglet Ressources / Classes / services de notation*

Afin que les bulletins scolaires soient conformes aux directives et puissent remonter dans LSU, il est impératif de vérifier pour chaque classe sans notes les paramètres suivants.

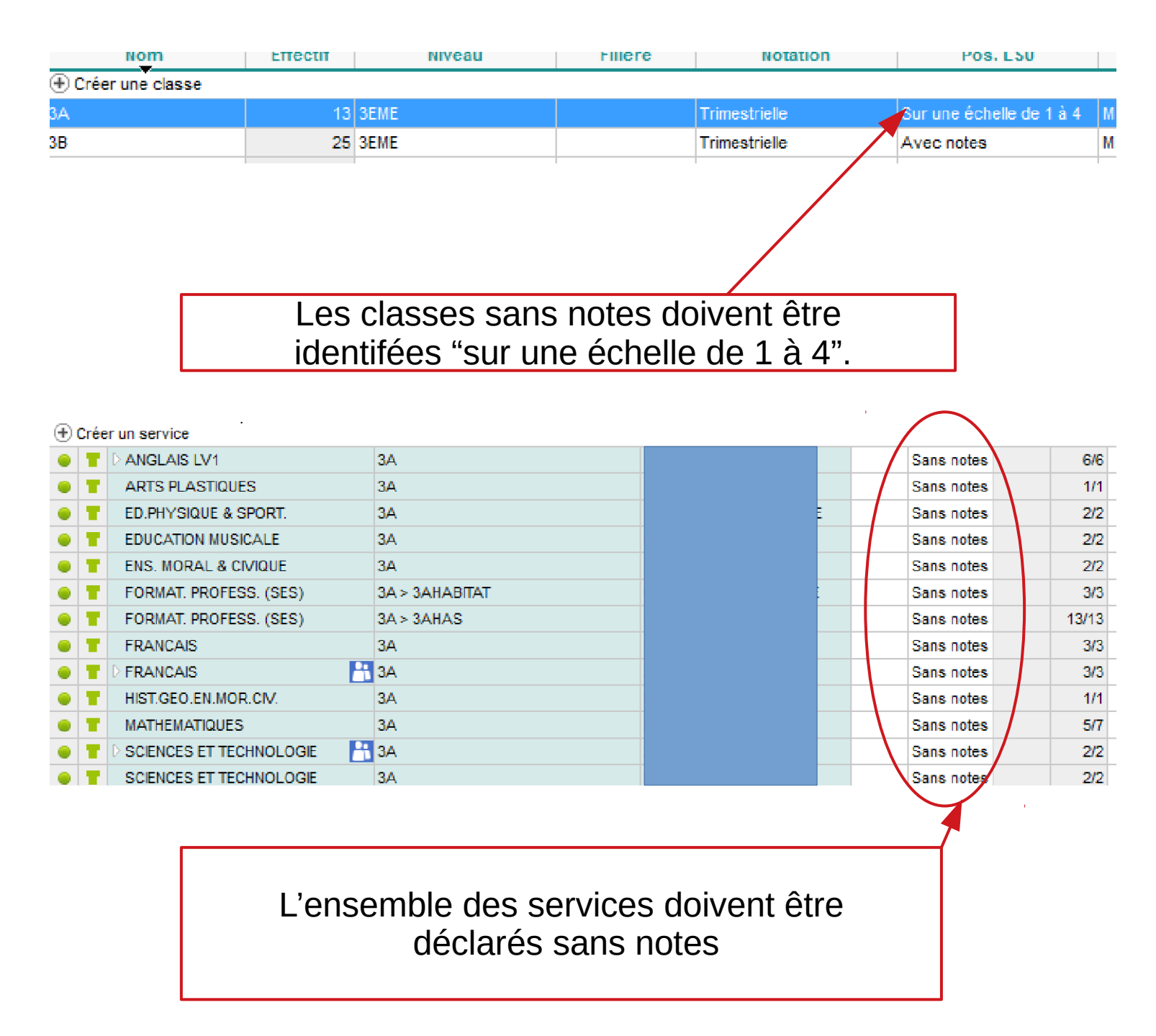

**Il n'est pas possible de mélanger des services avec et sans notes pour LSU. Les évaluations par compétences disciplinaires sont obligatoires dans cette configuration et il n'est pas possible de mettre des notes.**